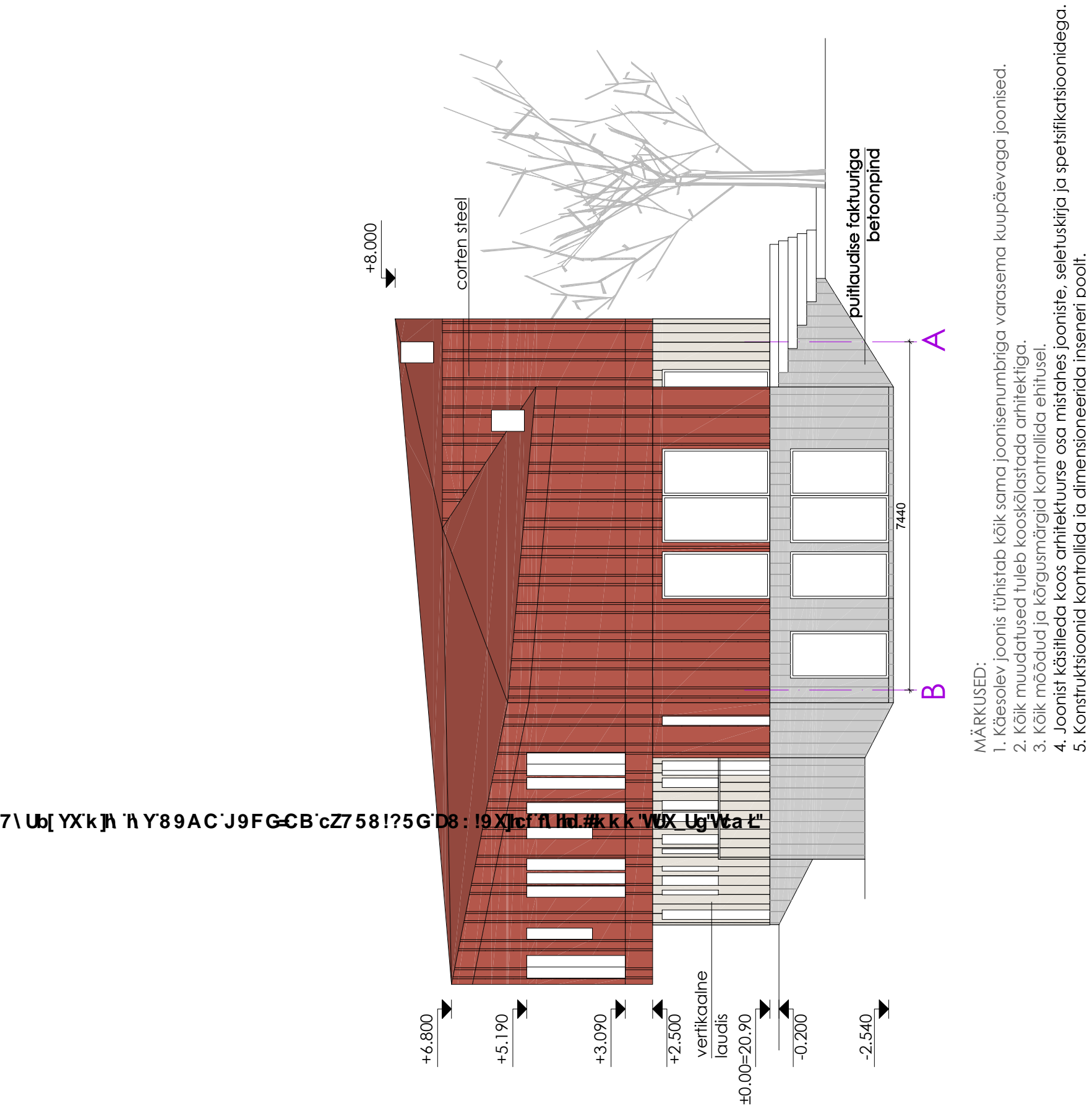

4. Joonist käsitleda koos arhitektuurse osa mistahes jooniste, seletuskirja ja spetsifikatsioonidega.

5. Konstruktsioonid kontrollida ja dimensioneerida inseneri poolt.

## 7\Ub[YX`k]h`hY`89AC`J9FG=CB`cZ758!?5G`D8:!9X]hcf`flhld.#kkk'WUX\_Ug'Wta*\*L"